Adobe Photoshop CS6 Download Hacked Activation Code With Keygen For Windows x32/64 2023

How to Install & Crack Adobe Photoshop Installing Adobe Photoshop is relatively easy and can be done in a few simple steps. First, go to Adobe's website and select the version of Photoshop that you want to install. Once you have the download, open the file and follow the on-screen instructions. Once the installation is complete, you need to crack Adobe Photoshop. To do this, you need to download a crack for the version of Photoshop you want to use. Once you have the crack, open the file and follow the instructions on how to apply the crack. After the patching process is complete, the software is cracked and ready to use.

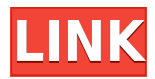

As ever, Adobe has provided no shortage of tools, hosts, and plug-ins, so as to let you carry out your most complex edits in Photoshop. You can zoom in by pressing Shift+Ctrl+M or Ctrl+Alt+Plus or Zoom In, or Control/Command+-. You can zoom out by pressing Shift+Ctrl+M or Ctrl+Alt+Minus or Zoom Out, or Ctrl+/–. Updates to the Help and Media libraries, of course, allow for quick and simple redownloading of images from your library. There are buttons added to the keyboard shortcuts bar, where you can toggle these shortcuts. These include keyboard shortcuts for reseting the ruler (Ctl-Shift-1), alignment, resizing, cropping (Ctl-Shift-5), and smart alignment. If you want to try the design review tools, you can import PDF, PSD, or other formats using the **+Import button**. In the exported file, you can select the style of the images or photos you want to edit. This review picks up on the **Layer Comps** tool we used in the previous section. It's one of the most workflow- and time-efficient ones because you can use it to **quickly and easily compare different layers of an image**. In order to help you do that, it includes an extensive selection of **layers on the right. When you choose a layer, it is highlighted with its corresponding layer in the composition area. This enables you to pick the most appropriate layer to edit. Adobe provides a set of 16- and 32-bit color spaces for images. At first load, you'll get the standard sRGB and Adobe RGB color spaces, with other options loaded at a later time if needed. The space you opt for is where you retain data. For instance, when you change your preferred color space, your** **Color Picker will default to the new settings.**

## **Download Adobe Photoshop CS6With Product Key 64 Bits 2023**

Border Benders: A new tab within Adobe Camera Raw called Border Benders allows you to get rid of the border on photos you've shot. Now you can get a borderless image, or manipulate the borders to suit your image without the need for Photoshop. Adobe Photoshop comes with a massive toolbox of specialty tools specialized for various jobs. And when you use these tools they will eventually open a dialog box of options to let you customize the way they work. Here you will find these options for you to use as a shortcut for frequently used settings in Photoshop. You can also click directly on an option name to see a quick description of that option, or choose Settings > Preferences to open a dialog box with all the available options. We are not trying to make charts of all the settings here, but instead provide an overview of the toolbox. You can configure most of the settings shown in the dialog box on the right by clicking on the different areas of the window, but by selecting the OK button at the bottom of the dialog box, you can get your settings back to the way they were. The left side of the dialog box contains several options related to the folder you opened in the default Photoshop dialog window (as was selected. Here you can control where the current Photoshop session will be saved files going forward. You can click this button to change the name of the current session. You also have the option to create a new Photoshop session, or move to the last Photoshop session you opened. e3d0a04c9c

## **Adobe Photoshop CS6 Download free Torrent (Activation Code) Windows 10-11 x32/64 {{ last releAse }} 2023**

**Adobe Photoshop –** Adobe Photoshop is a world renowned Photoshop. It became the top graphic designing and media tool. With time it gathered many of the features which changed the world of graphic designing and multimedia standards. It has become the most noted tool for image processing, as well as for video editing as well. With nonprofessional users in mind, the software is refined to be enjoyable and easy to use. Adobe Photoshop 2018 for Mac lets you easily add,edit,and manipulate photos in ways that haven't been possible before. In addition to the "copy to clipboard" feature, you can toggle between your image and the clipboard. You can crop and resize an image, bring in a new image, and perform many other functions easily and quickly. You can also delete unwanted objects and merge multiple images together. If you like to be creative with your images, and you want to make your creations look better, you can use Photoshop's powerful selection features. With Adobe's Content-Aware Fill feature, you will easily cure the distortion problem you may have when combining images. As an illustrator or a graphic designer, you may have to use Photoshop extensively. With its myriad of tools, you will be able to locate and modify many different elements. You can even use the Move tool to change the position of an object in your image. Photoshop is also ideal for making other types of content, such as video and web. From podcasts to online videos to websites, you can import and apply Photoshop effects to your content. You can even create your own animation and add captions on PowerPoint. Or you can even simply crop or resize images, adding borders or gradients to your images.

photoshop touch free download download apk photoshop touch terbaru download adobe photoshop touch versi lama free download photoshop touch photoshop touch cracked apk download download adobe photoshop touch v9.9.9 mod download photoshop touch versi lama download adobe photoshop touch for android 10 photoshop touch for windows 10 free download photoshop touch ios 12 download

The easiest way to learn how to use Photoshop is to take a class. This allows you to learn the application at your own pace. You can watch videos or practice exercises to supplement the material being presented in class. Adobe has been making a

concerted effort to make the desktop and web experience more intuitive. The desktop app is designed to feel like you are working in a graphic designer's studio. The new layers panel on the right side of the document area has a folder-like view with drop zones that allow users to drag and organize content. You can access the folder view from the right-click menu. The app also uses artificial intelligence to highlight the most important elements in your image. Before you adjust any filters, you can use a two-step process to apply the adjustments and see the results. Wacom tablet Elan with a large range of 28mm f/1.7 which is comparable with a normal 20mm f/1.4 lens. It allows greater creativity by producing crisp images of great quality. Much like the professional photographer, the control of the area, the size, and the movement of the image is familiar with the above product, no longer to worry about the image distortion or incident. Five-color ball-head technology with a large area for saving workspace and changing the brush size. Touch two fingers on the surface of the ball and lift your hand to confirm the size and shape of the brush. Firm grip or paste touch (brush is removed) is also possible. A singlesize hatch, the A3-sized panel washing and spray painting is attached to the panel. It can tilt or rotate freely to face the same direction of the form of the panel. Accessories are also sold separately no need to worry about loss, anywhere, anytime.

Until Photoshop's last major update in 2013, Adobe added a number of additional photo editing and manipulation tools throughout the years. This work culminated with the release of Photoshop CC 2015, which brought with it a slew of new features, including a completely revamped tool set for graphic design. In the world of graphics design, Photoshop is at the very cutting edge of the graphics industry, and a refresh is more than welcome. The 2015 update solidified this power set and made it widely adaptable for use in a multitude of media, as well as across a handful of other Adobe apps like Adobe Illustrator. Photoshop was developed as a digital painting software, and it predates the adoption of pixel permanence in photo editing applications. Additionally, as its name implies, Photoshop predates the digital revolution in photography. It is still the best overall and most powerful application for the common photographer. Adobe Photoshop used to be a static application that was released on a consistent, season-to-season basis to newer, evolving versions of the program. Photoshop CS3 and above provided much more improvement over the previous releases, including dual monitor support. The evolution from CS3 to CS6 was much more significant and carried a fairly hefty price tag for professional photographers. However, it is also substantially easier to learn with the introduction of the so-called Creative Cloud solution. Photoshop CC and Elements are the latest versions of the software, and they offer a ton of digital photo editing and manipulation tools.

<https://soundcloud.com/siorosapen1970/cutmaster2dprov1327keygen> [https://soundcloud.com/taiboymilwoods1979/shaadi-mein-zaroor-aana-full-movie-hd](https://soundcloud.com/taiboymilwoods1979/shaadi-mein-zaroor-aana-full-movie-hd-1080p-download) [-1080p-download](https://soundcloud.com/taiboymilwoods1979/shaadi-mein-zaroor-aana-full-movie-hd-1080p-download)

<https://soundcloud.com/rondonlefter/usb-redirector-6-4-keygen-19> <https://soundcloud.com/bakiuswaftad/nfs-hot-pursuit-2010-english-language-pack> [https://soundcloud.com/anton36dpgo/star-wars-rebellion-refresher-package-20-dow](https://soundcloud.com/anton36dpgo/star-wars-rebellion-refresher-package-20-download) [nload](https://soundcloud.com/anton36dpgo/star-wars-rebellion-refresher-package-20-download)

<https://soundcloud.com/bojavadon1979/ruhul-beyan-tefsiri-pdf-56> <https://soundcloud.com/ednujoli1974/blufftitler-bixpack-10-free-download> <https://soundcloud.com/berwyngabobee/graw-2-multiplayer-id-keygen-download>

You can use Adobe smart objects to combine two images together. This is a great way to create a single image that captures the essence of two separate photos. Photoshop's Fill Tool allows you to fill in the empty areas of an image. You can use this tool to remove objects from photos, add objects to photos, or place an image on top of another. This is an easy way to combine two or more images into a single image. The very first thing Photoshop looks like is a plain text editor, but it is the most powerful creation and editing software for graphic designers. In Photoshop, you can do almost everything from photoshopping to photo retouching. Photoshop can edit and compose raster images and many other graphic elements. With the help of Photoshop, you can edit and compose raster images and other graphical elements. It can also be used to create web designs. In addition, you can do all kind of photo editing and adjustment tasks. It has all kinds of tools and features for creating and editing images. You can enhance your photos through Photoshop and retouch them to make them look the way you want. With the help of Photoshop, you can create and edit a wide range of graphic elements and photos. You can touch any part of the photo and make minor changes to its color, brightness, contrast or you can even crop the photo. More importantly, you can also add text to the photo and add special effects to it. Advanced tools allow you to go in and tweak the heart out of the image. Pro features include the ability to add a text box or text label, rotate objects, and even add a 3D rendering of the object. Also, you can easily mask out certain areas of an image or objects. All in all, this is a great tool for beginners and professionals alike.

The new share for review feature allows people to share images online without ever leaving Photoshop Professional. It makes web uploading and embedding seamless and fast with just a click and one or more of the four supported service providers. Once a collage is created online, it can be opened in Photoshop, then annotated and manipulated on a PC or Mac, or it can be opened in the graphical user interface of a supported mobile device where people can easily add and use

layers.\* Photoshop Elements 23 introduces the advanced new one-click contentaware fill tool, which gives nonprofessionals exciting new ways to use the powerful Content-Aware Fill feature. The tool searches the in-image subject and automatically replaces with similar content. For example, if you have a photo of a fire-damaged window, the tool can search the surrounding window frame to replace any elements damaged by the fire with objects in the frame. It also effortlessly lets people composite together multiple images in one click with the new Content-Aware Move tool. Did you know that with Photoshop, you can place objects directly into another image, or even create a new image and paste objects into it? With the new Object Selection tool in Photoshop, you can select objects, drag and drop them directly into place. Click a tool, and objects in a recent image or layer are automatically selected. Then just click and drag to place objects directly on top of other objects. New features in Photoshop make editing images on the web even easier. Entering text, drawing and adding document style objects (like links or footnotes) are now a cinch. You can now easily create the perfect email signature for your business, or a photo gallery that automatically changes every time you upload a new photo. These and many other features are now easier than ever to implement and use.